# **SETTING UP - MAC**

The LaCie 5big Thunderbolt 2 is shipped with the following installation components:

- LaCie 5big Thunderbolt 2
- Power supply cable
- Thunderbolt cable

The instructions below are also available on the Quick Install Guide included with the LaCie 5big.

### STEP 1 - DOWNLOAD AND INSTALL LACIE RAID MANAGER

LaCie RAID Manager is the software utility that manages the LaCie 5big's storage. Before connecting the enclosure to your computer, download the installer for LaCie RAID Manager. The installer will load the software utility and the driver to recognize the storage.

- 1. Download the installer at [http://www.lacie.com/support/raid/5big-thunderbolt-2/.](http://www.lacie.com/support/raid/5big-thunderbolt-2/)
- 2. Launch the installer on the computer that will connect to the LaCie 5big.
- 3. Follow the on-screen instructions to complete the installation.

#### STEP 2 - THUNDERBOLT 2 CONNECTION

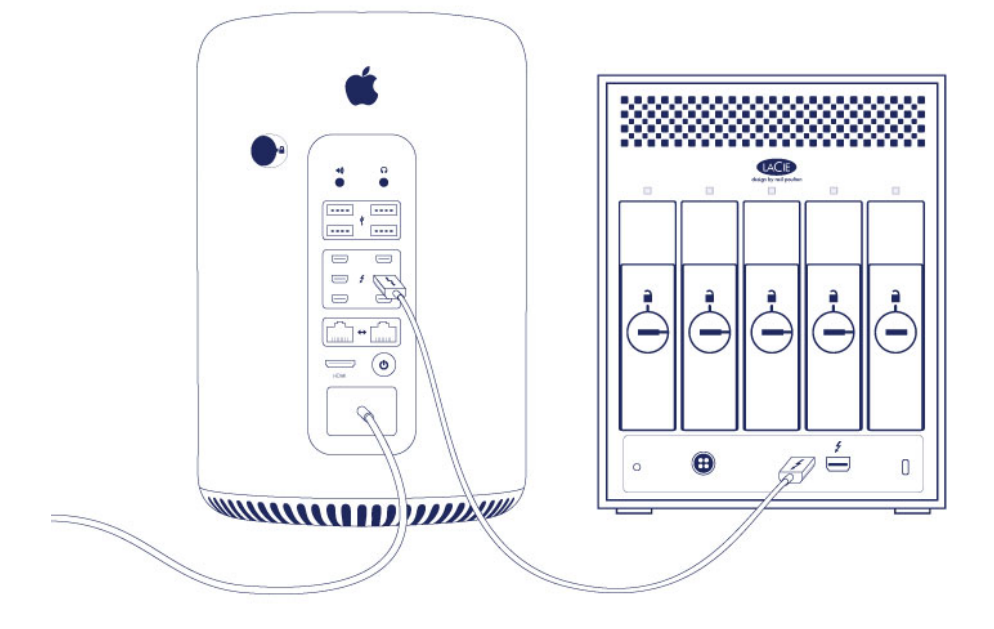

Connect the included Thunderbolt cable to:

- 1. The LaCie 5big
- 2. The computer

**Note on a Thunderbolt daisy chain:** You can also connect a second Thunderbolt cable to daisy chain compatible devices to the LaCie 5big. A Thunderbolt daisy chain supports up to seven devices, including the computer. See [Daisy Chain](http://manuals.lacie.com/en/manuals/5big-thunderbolt2/daisy-chain) for further information.

## STEP 3 - POWER CONNECTION

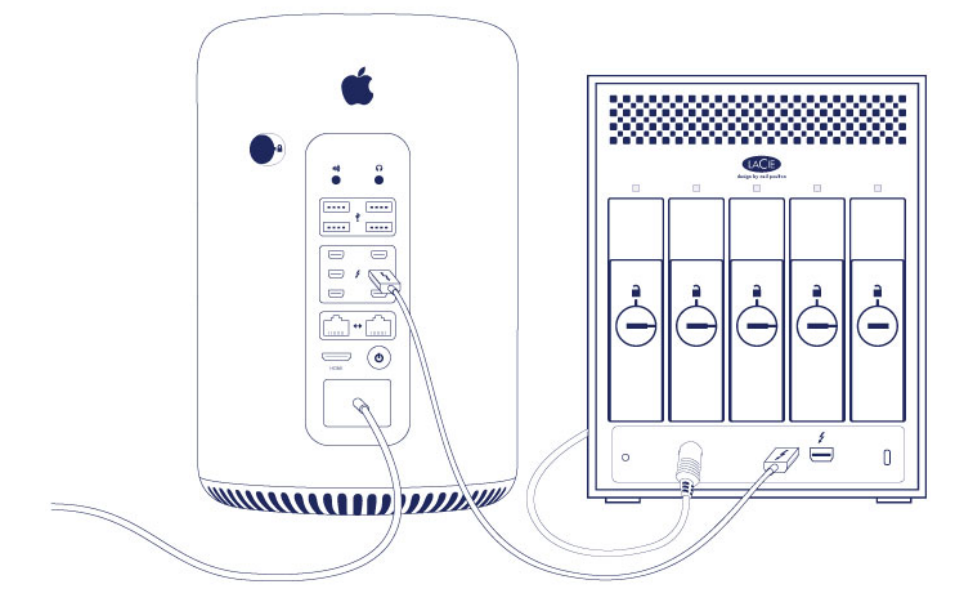

Connect the power supply in the following order:

- 1. The LaCie 5big power input
- 2. A live power outlet

#### STEP 4 - POWER BUTTON

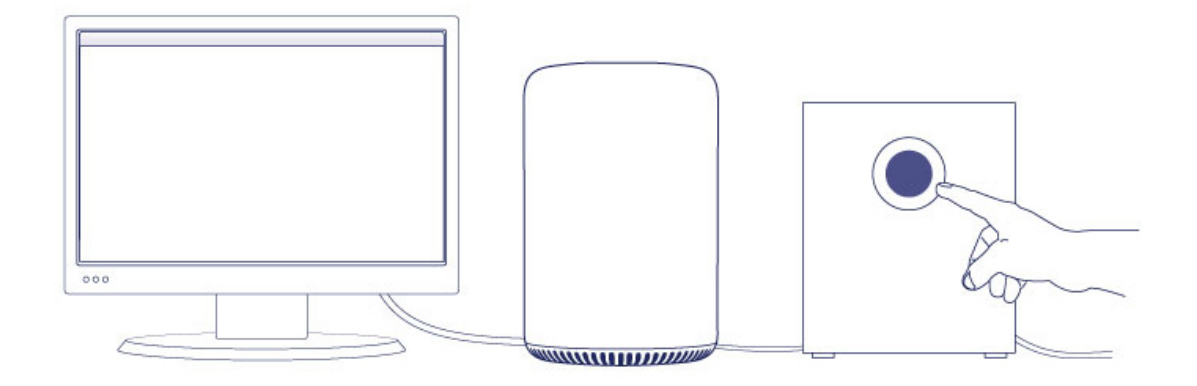

Apply a short press to the front LED button to power on the LaCie 5big.

**Note:**Make certain that the LaCie 5big is connected to a computer that is powered on. The computer must also support Thunderbolt 2 technology or first generation Thunderbolt technology.

## LACIE 5BIG STORAGE

The LaCie 5big storage is ready for use. It is:

- Formatted HFS+ for Mac
- Configured as RAID 5 (see [RAID\)](http://manuals.lacie.com/en/manuals/5big-thunderbolt2/raid).

You can manage and configure the LaCie 5big storage using LaCie RAID Manager. See the [LaCie RAID Manager](http://manuals.lacie.com/en/manuals/raid-manager/start) [User Manual](http://manuals.lacie.com/en/manuals/raid-manager/start) for instructions.